## **RAJASTHAN PUBLIC SERVICE COMMISSION, AJMER**

## **SCHEME & SYLLABUS FOR THE POST OF RESEARCH ASSISTANT COMPETITIVE EXAM., 2016 EVALUATION ORGANISATION DEPARTMENT**

#### भाग–अ

# सामान्य ज्ञान (राजस्थान के संदर्भ में) का पाठयक्रम

राजस्थान का भूगोल एवं प्राकृतिक संसाधन : राजस्थान की भौतिक दशाएँ, प्रमुख भौतिक विभाजन, वनस्पति एवं मदा, प्राकृतिक संसाधन–खनिज, वन, जल, पश, वन्य–जीव एवं संरक्षण, पर्यावरण संरक्षण।

राजस्थान में कृषि एवं सामाजिक–आर्थिक विकास : प्रमुख फसलें, कृषि आधारित उद्योग, प्रमुख सिंचाई परियोजनाएँ, लघु उद्योग, हस्त शिल्प, राज्य सरकार द्वारा संचालित विभिन्न कार्यक्रम, प्रमुख उद्योग, ऊर्जा के विभिन्न स्त्रोत, राजस्थान की जनसंख्या (2011)

**राजस्थान का इतिहास** : राजस्थान की रियासतें एवं ब्रिटिश संधियाँ, 1857 एवं राजस्थान, किसान एवं जनजाति आंदोलन, प्रजामण्डल आन्दोलन एवं एकीकृत राजस्थान।

**राजस्थान की संस्कृति एवं विरासत** : राजस्थान के प्रसिद्ध ऐतिहासिक एवं सांस्कृतिक स्थल, लोक साहित्य, लोक कला, लोक नाट्य, लोक देवी – देवता, लोक संगीत, लोक वाद्य, लोक नृत्य, मेले, त्यौहार, रीति–रिवाज, आभूषण, राजस्थान के प्रमुख किले, मन्दिर एवं हवेलियाँ, सन्त एवं सूफी सन्त, राजस्थान की चित्र शैलियाँ, पर्यटन, विरासत संरक्षण के उपाय।

#### भाग—ब

### सांख्यिकी

Statistics definition and importance, population and sample methods of sampling, diagramming and graphical representation of data. Sources of Primary and Secondary data: Primary data collection techniques, schedule, questionnaire, observation and interview. Methods and Techniques: Survey, case study, P.R.A (Participatory Rural Appraisal), Data Collection, Classification of Data. Tabulation and Processing of Data. Measures of Central Tendency: Mean, Median, Mode, Geometric Mean and Harmonic Mean. Dispersion- Quartile deviation, Standard deviation, Coefficient of Variation.

Hypothesis Testing, Chi- Square Test, Analysis and Interpretation of Data,

Sampling- Random, Stratified, Multi-Stage, Systematic, Cluster, Convenience, Judgment and Quota Sampling.

### आयोजना

A brief survey of India's five year plans. Planning and Economic Development in India. Impact of planning on the Eco-Development in Rajasthan.

### कम्प्यूटर

Introduction of Personal Computer Operating System - Window MS Excel (Make Table, Generate Chart with table and Basic mathematical Calculation in table) Basic knowledge of Internet.

(Above topics of computer based on RSCIT basic course and marks of this portion may be 10%) of maximum paper marks)

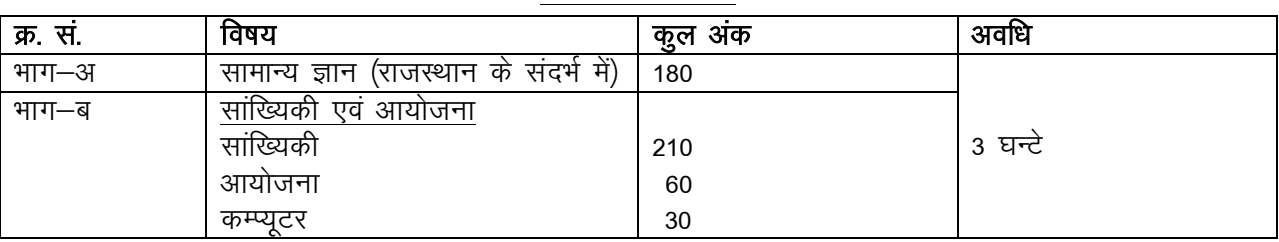

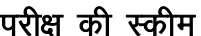

1. उक्त पाठ्यक्रमानुसार एक प्रश्न पत्र के दो भाग होंगे तथा सभी प्रश्न वस्तुनिष्ठ होंगे।

2. प्रत्येक सही उत्तर हेतु 3 अंक दिए जायेंगे और प्रत्येक गलत उत्तर हेतु 1 अंक काटा जायेगा।

3. प्रश्न पत्र के प्रत्येक भाग में न्यूनतम उत्तीर्णांक 35 प्रतिशत होंगे लेकिन दोनों भागों को मिलाकर 40 प्रतिशत उत्तीर्णांक होंगे। अनुसूचित जाति एवं अनुसूचित जनजाति के लिए न्यूनतम उत्तीर्णांक में 5 प्रतिशत की छूट दी जावेगी।